Annulation -Si vous avez conservé le mail de confirmation, aller en 7 -sinon, dérouler la procédure suivante

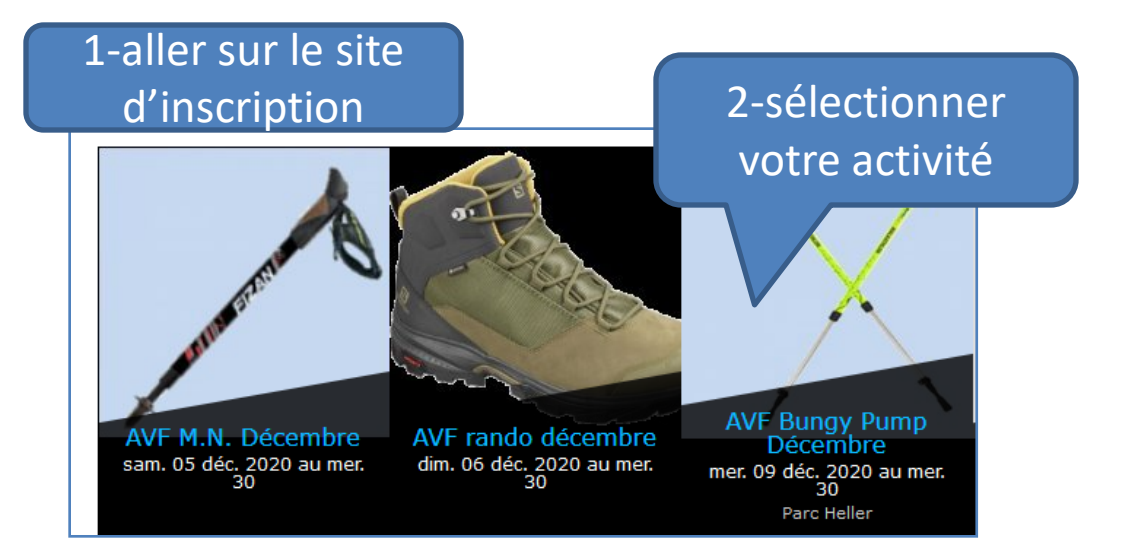

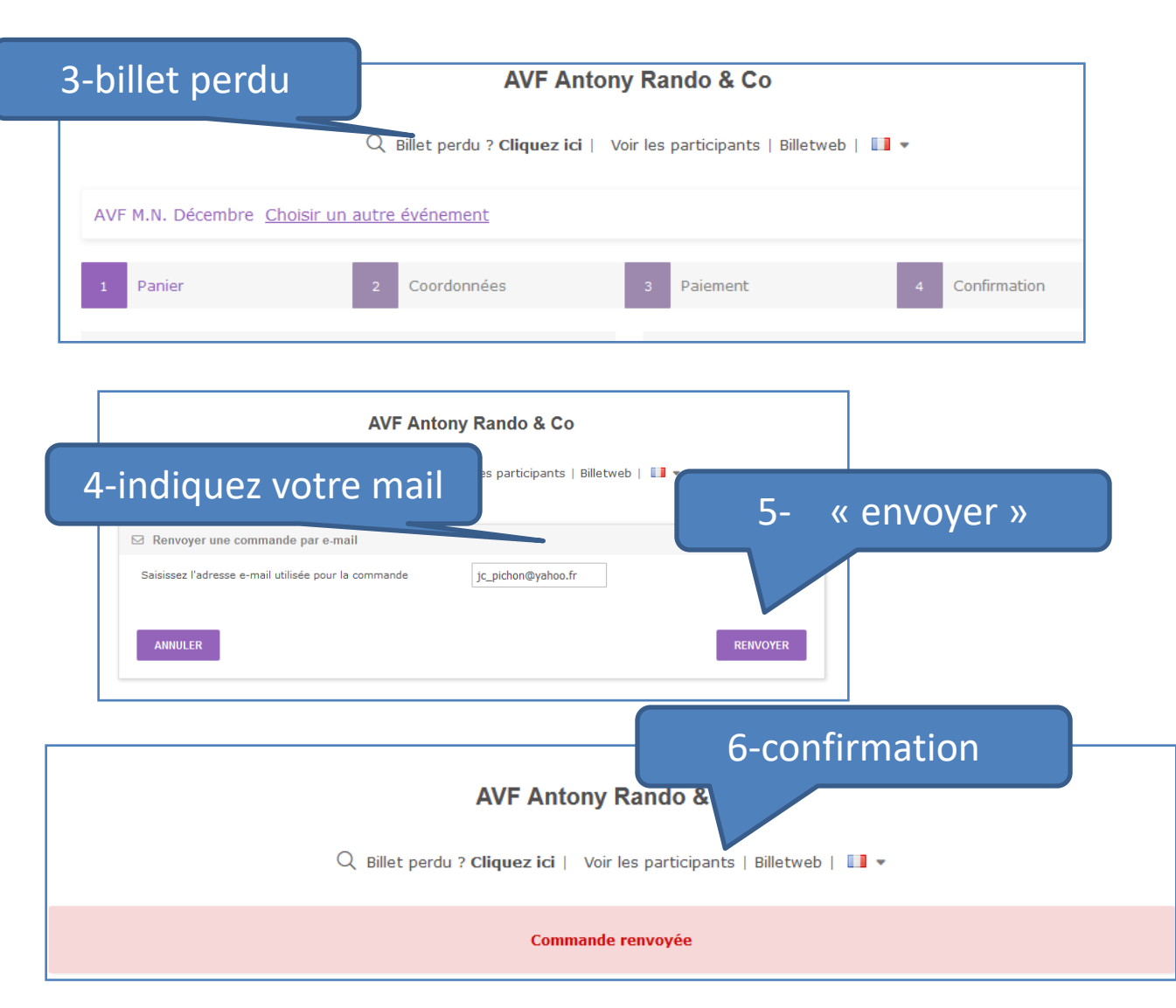

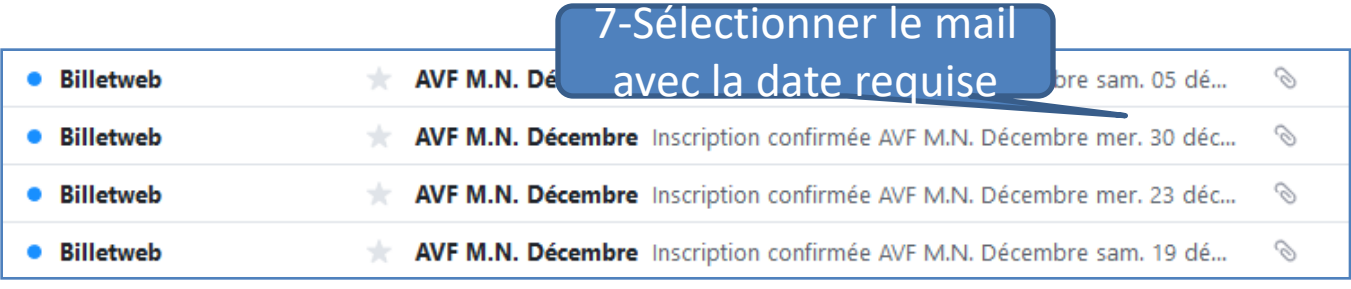

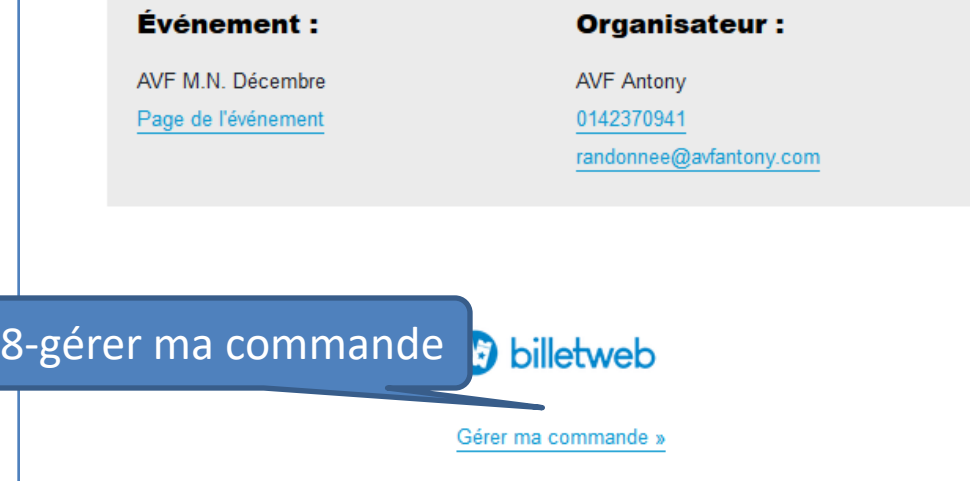

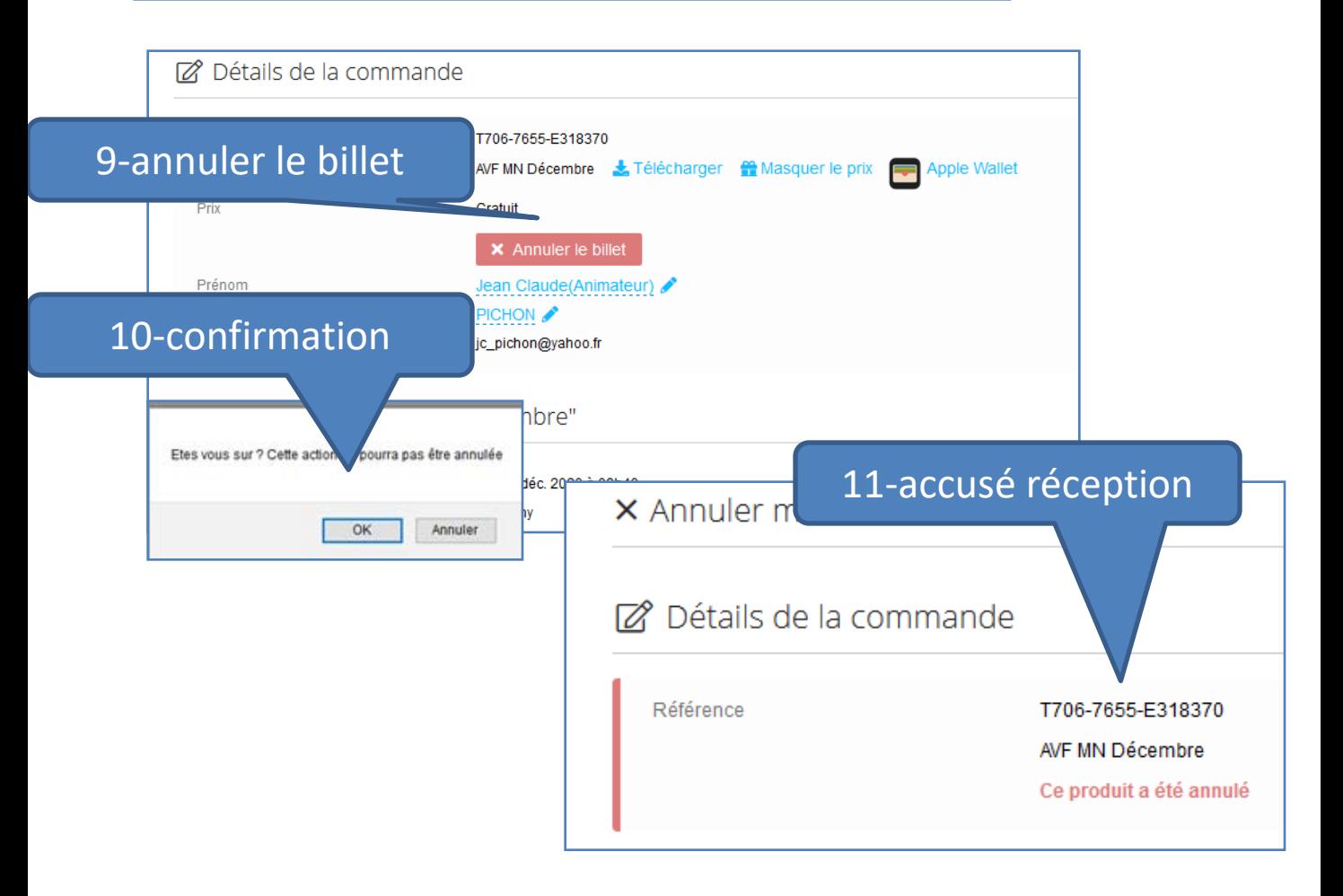